<span id="page-0-0"></span>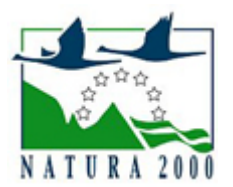

# NATURA 2000 - STANDARDOWY FORMULARZ DANYCH

dla obszarów specjalnej ochrony (OSO), proponowanych obszarów mających znaczenie dla Wspólnoty (pOZW), obszarów mających znaczenie dla Wspólnoty (OZW) oraz specjalnych obszarów ochrony (SOO)

OBSZAR PLH020045

NAZWA OBSZARU Stawy w Borowej

# ZAWARTOŚĆ

- **[1. IDENTYFIKACJA OBSZARU](#page-0-1)**
- $\bullet$ [2. POŁOŻENIE OBSZARU](#page-0-2)
- $\bullet$ [3. INFORMACJE PRZYRODNICZE](#page-1-0)
- [4. OPIS OBSZARU](#page-2-0)
- [6. POWIĄZANIA OBSZARU](#page-4-0)
- $\bullet$ [7. MAPA OBSZARU](#page-4-1)

### <span id="page-0-1"></span>1. IDENTYFIKACJA OBSZARU

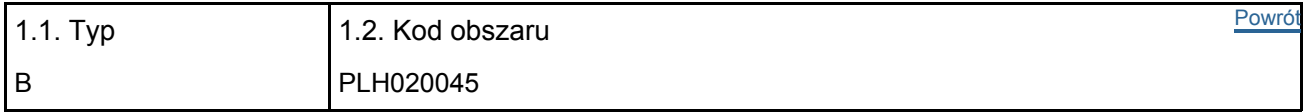

#### 1.3. Nazwa obszaru

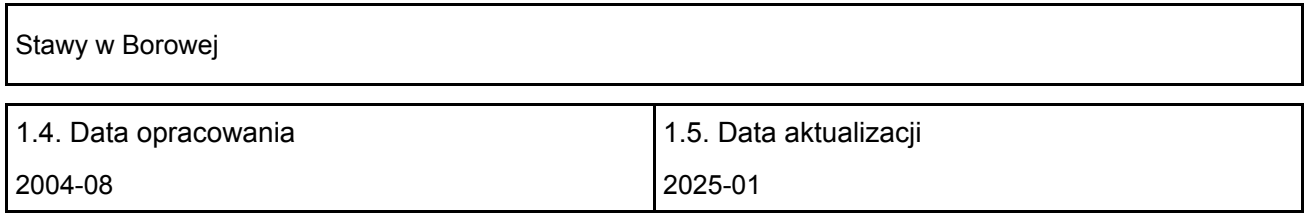

#### 1.6. Instytucja lub osoba przygotowująca wniosek:

<span id="page-0-2"></span>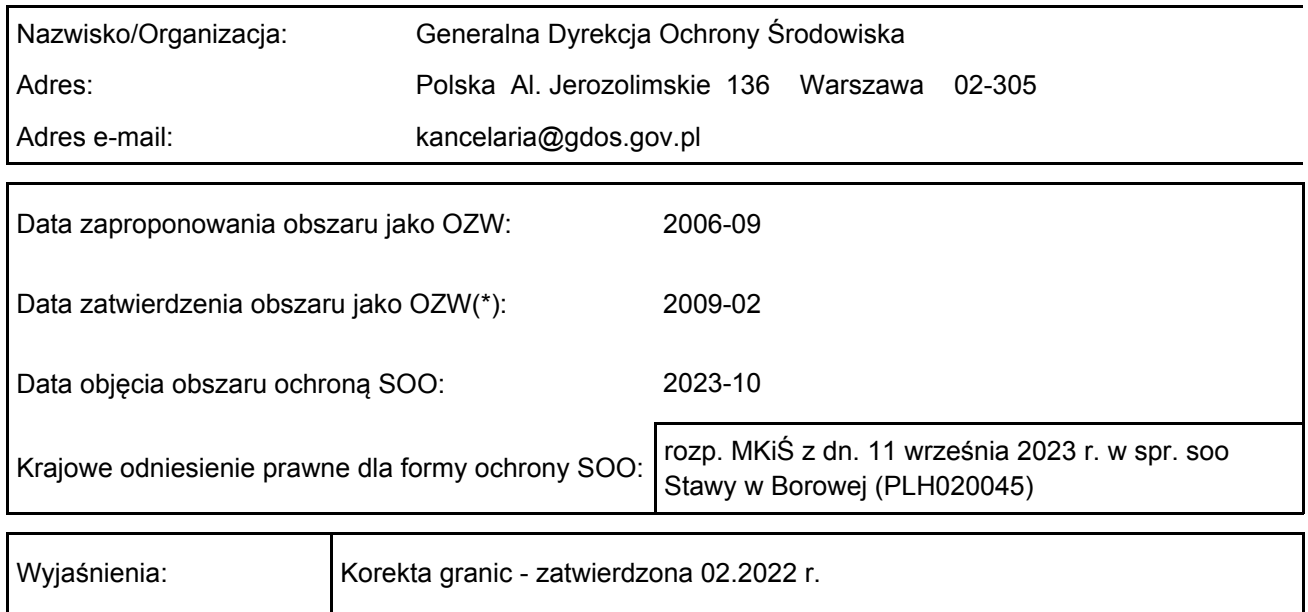

## 2. POŁOŻENIE OBSZARU

#### 2.1. Położenie centralnego punktu [wartości dziesiętne stopni]:

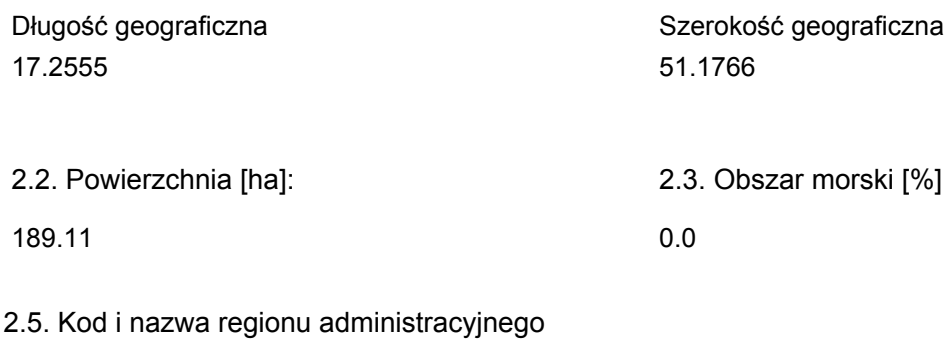

Kod poziomu NUTS 2 Nazwa regionu PL51 Dolnośląskie

#### 2.6. Region biogeograficzny

Kontynentalny  $(100.0)$ <br>%)

### <span id="page-1-0"></span>3. INFORMACJE PRZYRODNICZE

[Powrót](#page-0-0) 3.1. Typy siedlisk przyrodniczych występujących na terenie obszaru i ocena znaczenia obszaru dla tych siedlisk:

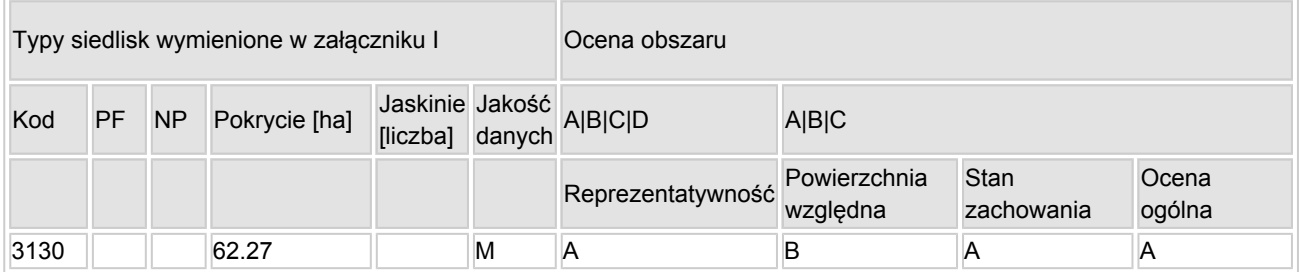

- PF: dla typów siedlisk, do których mogą odnosić się zarówno formy priorytetowe, jak i niepriorytetowe (6210, 7130, 9430) należy wpisać "x" w kolumnie PF celem wskazania formy priorytetowej.
- NP: jeśli dany typ siedliska nie istnieje już na danym terenie, należy wpisać "x" (opcjonalnie).
- Pokrycie: można wpisywać z dokładnością do wartości dziesiętnych.
- Jaskinie: w przypadku siedlisk typu 8310 i 8330 (jaskinie) należy podać liczbę jaskiń, jeśli nie są dostępne szacunkowe dane na temat powierzchni.
- $\bullet$  Jakość danych: G = "wysoka" (np. na podstawie badań); M = "przecietna" (np. na podstawie częściowych danych i ekstrapolacji);  $P =$  "niska" (np. zgrubne dane szacunkowe).

3.2. Gatunki objęte art. 4 dyrektywy 2009I147IWE i gatunki wymienione w załączniku II do dyrektywy 92I43IEWG oraz ocena znaczenia obszaru dla tych gatunków

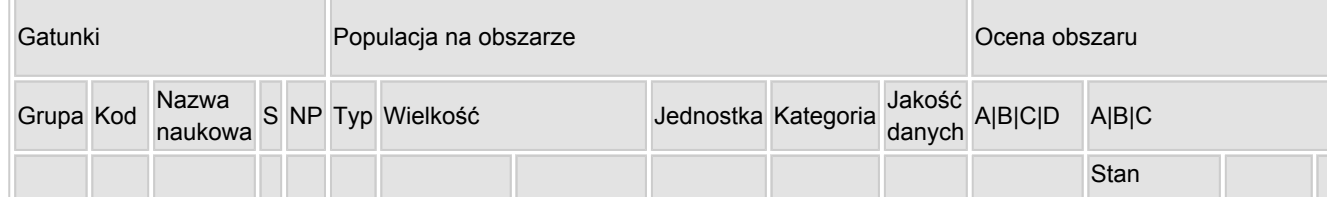

[Powrót](#page-0-0)

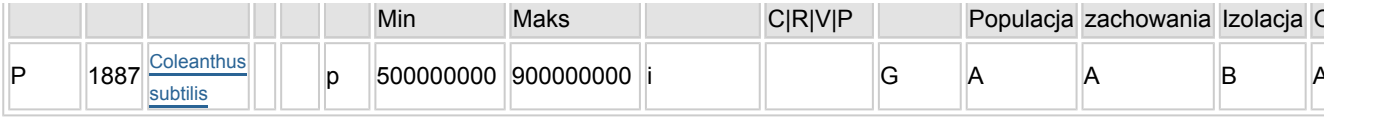

- Grupa:  $A =$  płazy,  $B =$  ptaki,  $F = r$ yby,  $I =$  bezkregowce,  $M =$  ssaki,  $P =$  rośliny,  $R =$  gady.
- S: jeśli dane o gatunku są szczególnie chronione i nie mogą być udostępnione publicznie, należy wpisać "tak".
- NP: jeśli dany gatunek nie występuje już na danym terenie, należy wpisać "x" (opcjonalnie).
- $\bullet$  Typ: p = osiadłe, r = wydające potomstwo, c = przelotne, w = zimujące (w przypadku roślin i gatunków niemigrujących należy użyć terminu "osiadłe").
- $\bullet$  Jednostka: i = osobniki pojedyncze, p = pary lub inne jednostki według standardowego wykazu jednostek i kodów zgodnego ze sprawozdawczością na podstawie art. 12 i 17 (zob. [portal referencyjny](http://bd.eionet.europa.eu/activities/Natura_2000/reference_portal)).
- $\bullet$  Kategorie liczebności (kategoria): C = powszechne, R = rzadkie, V = bardzo rzadkie, P = obecne wypełnić, jeżeli brak jest danych (DD), lub jako uzupełnienie informacji o wielkości populacji.
- $\bullet$  Jakość danych: G = "wysoka" (np. na podstawie badań); M = "przeciętna" (np. na podstawie częściowych danych i ekstrapolacji);  $P =$  "niska" (np. zgrubne dane szacunkowe); DD = brak danych (kategorię tę należy stosować wyłącznie, jeśli nie da się dokonać nawet zgrubnej oceny wielkości populacji - w takiej sytuacji można pozostawić puste pole dotyczące wielkości populacji, jednak pole "Kategorie liczebności" musi być wypełnione).

### <span id="page-2-0"></span>4. OPIS OBSZARU

#### 4.1. Ogólna charakterystyka obszaru

[Powrót](#page-0-0)

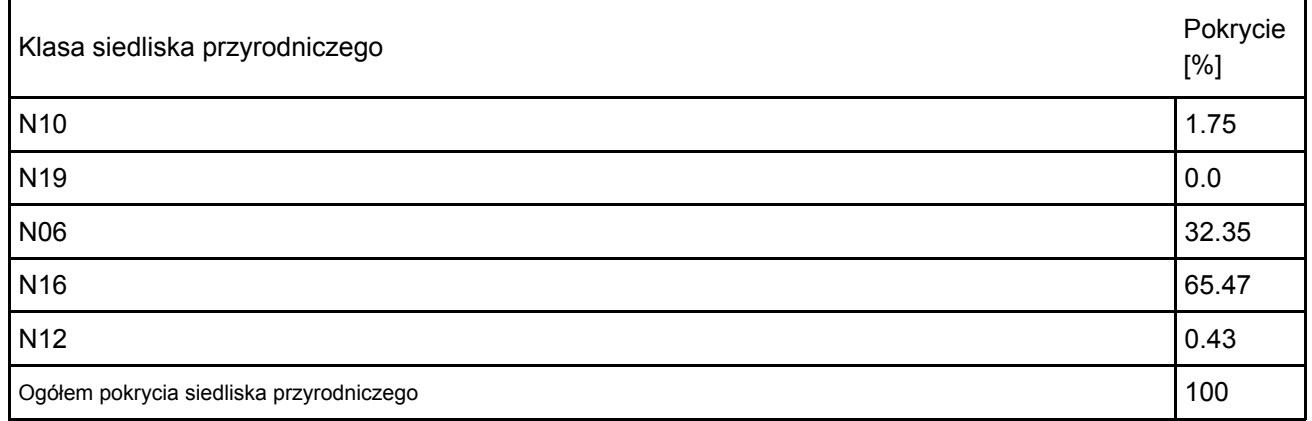

Dodatkowa charakterystyka obszaru:

Obszar położony jest na Równinie Oleśnickiej, około 20 km na wschód od Wrocławia, pomiędzy miejscowościami Borowa a Bielawa.

Niespełna 60% obszaru pokrywają lasy (z przewagą lasów liściastych), wśród których leżą 4 duże stawy rybne (Staw Kolejowy, Staw Borowski, Staw Łąkowy, Staw Bielawski) powstałe w XII-XIII w. i stanowiące utrwalony element krajobrazu Równiny. Stawy zasilane są wodami rzek Oleśnicy (dopływ Dobrej) i Topór (dopływ Widawy). Trwający od wieków tradycyjny sposób użytkowania stawów polega na okresowym spuszczaniu wody, co powoduje cykliczne odsłanianie mulisto-piaszczystego dna. Jest to główny czynnik warunkujący występowanie siedliska 3130 oraz koleantusa delikatnego.

#### 4.2. Jakość i znaczenie

W obszarze PLH020045 przedmiotem ochrony jest siedlisko 3130 z Załącznika I Dyrektywy siedliskowej oraz koleantus delikatny z Załącznika II.

3130 Brzegi lub osuszane dna zbiorników wodnych ze zbiorowiskami z Littorelletea, Isoëto Nanojuncetea – ocena ogólna A, w tym:

Reprezentatywność: ocena A – o ocenie decyduje duża liczba gatunków charakterystycznych (Coleanthus subtilis; Callitriche sp.; Myosurus minimus; Limosella aquatica; Juncus bufonius; Riccia cavernosa), które

dominują na przeważającej powierzchni siedliska.

Powierzchnia względna: ocena B – siedlisko zajmuje ponad 7% krajowych zasobów siedliska (w sprzyjających sezonach, np. w 2014 roku, na całej powierzchni stawów - 62,27 ha).

Stan zachowania: ocena A – stan siedliska oceniono właściwie w trzech kolejnych cyklach monitoringowych, perspektywy zachowania siedliska oceniono poprawnie. Stan ochrony siedliska jest ściśle uzależniony od poprawnej gospodarki na stawach.

1887 Koleantus delikatny Coleanthus subtilis – ocena ogólna A, w tym:

Populacja: ocena A – na stanowisku w Borowej występuje około 67% populacji krajowej gatunku. Stan zachowania: ocena A – siedlisko gatunku od 2011 roku otrzymuje oceny właściwe w sytuacji napełniania stawów w odpowiednim dla gatunku terminie. Stan ochrony gatunku jest ściśle uzależniony od prowadzenia poprawnej gospodarki na stawach.

Izolacja: ocena B – najbliższe stanowiska gatunku zlokalizowane są w trzech kompleksach stawów w okolicach Milicza, są to jedyne stanowiska gatunku w kraju.

#### 4.3. Zagrożenia, presje i działania mające wpływ na obszar

Najważniejsze oddziaływania i działalność mające duży wpływ na obszar

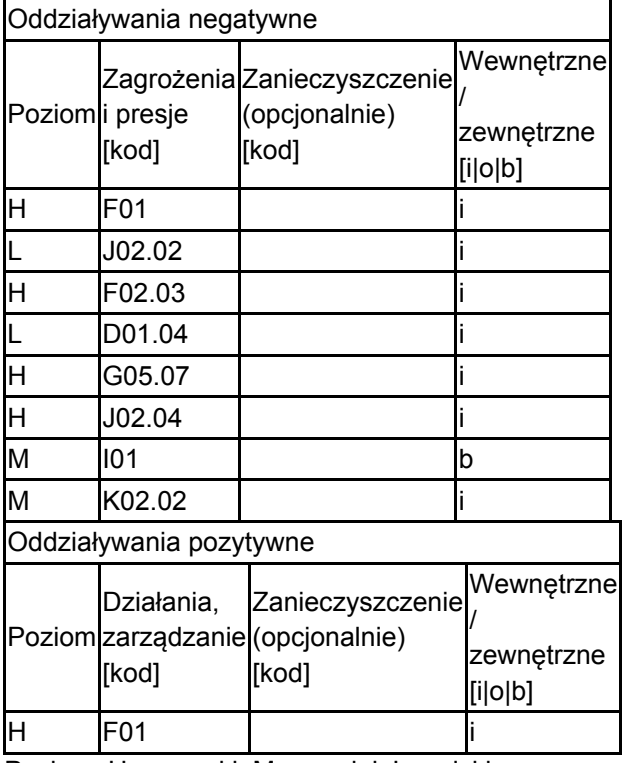

Poziom: H = wysoki, M = sredni, L = niski.

Zanieczyszczenie: N = stosowanie azotu, P = stosowanie fosforu/fosforanów, A = stosowanie kwasów/zakwaszanie, T = toksyczne chemikalia nieorganiczne,

O = toksyczne chemikalia organiczne, X = zanieczyszczenia mieszane.

 $i$  = wewnętrzne, o = zewnętrzne,  $b$  = jednoczesne.

#### 4.4. Własność (opcjonalnie)

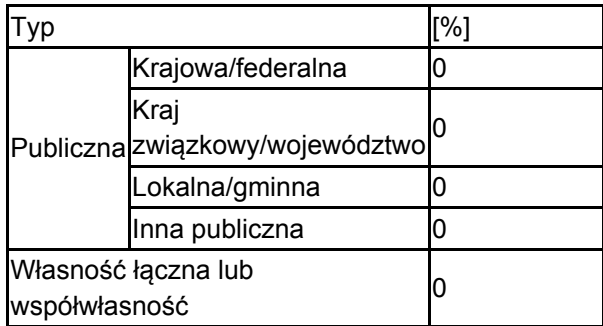

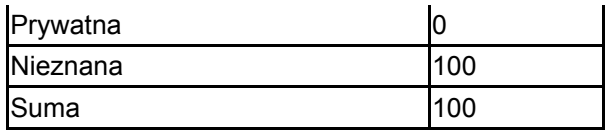

#### 4.5. Dokumentacja (opcjonalnie)

2023. Bartosz R., Raport dla gatunku na stanowisku 1887 Koleantus delikatny - Borowa Oleśnicka.2021. Dajdok Z., Raport dla gatunku na stanowisku 1887 Koleantus delikatny - Borowa Oleśnicka.2018. Dajdok Z., Raport dla gatunku na stanowisku 1887 Koleantus delikatny - Borowa Oleśnicka.2017. Ochocka A., Raport dla siedliska na stanowisku 3130 Brzegi lub osuszane dna zbiorników wodnych ze zbiorowiskami z Littorelletea, Isoto-Nanojuncetea – Borowa Oleśnicka.2016. Bartosz R., Raport dla gatunku na stanowisku 1887 Koleantus delikatny - Borowa Oleśnicka.2014. Dajdok Z., Raport dla siedliska na stanowisku 3130 Brzegi lub osuszane dna zbiorników wodnych ze zbiorowiskami z Littorelletea, Isoto-Nanojuncetea – Borowa Oleśnicka.2013. Dajdok Z., Raport dla siedliska na stanowisku 3130 Brzegi lub osuszane dna zbiorników wodnych ze zbiorowiskami z Littorelletea, Isoto-Nanojuncetea – Borowa Oleśnicka.2012. Dokumentacja planu zadań ochronnych obszaru mającego znaczenie dla Wspólnoty Stawy w Borowej PLH020045 w województwie dolnośląskim.2011. Dajdok Z., Raport dla gatunku na stanowisku 1887 Koleantus delikatny - Borowa Oleśnicka.2007. IOP PAN red. Raport dla Komisji Europejskiej z wdrażania Dyrektywy Siedliskowej w zakresie dotyczacym monitoringu msc., GIOŚ, Warszawa.2004. Fabiszewski J., Cebrat J. Coleanthus subtilis (Tratt.) Seidel - a new species to the polish vascular flora. Acta Societatis Botanicorum Poloniae 72(2): 135-138.

### <span id="page-4-0"></span>6. ZARZĄDZANIE OBSZAREM

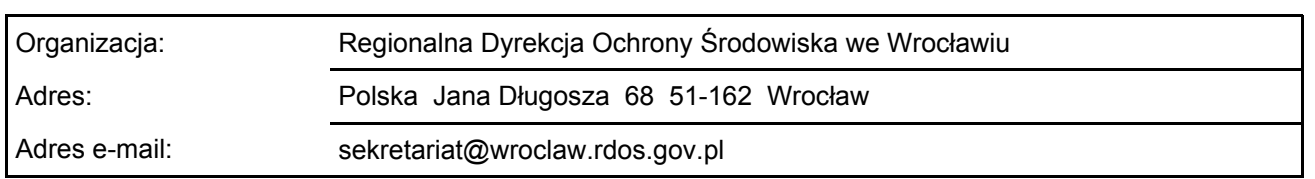

#### 6.1. Organ lub organy odpowiedzialne za zarządzanie obszarem:

#### 6.2. Plan(-y) zarządzania:

Aktualny plan zarządzania istnieje:

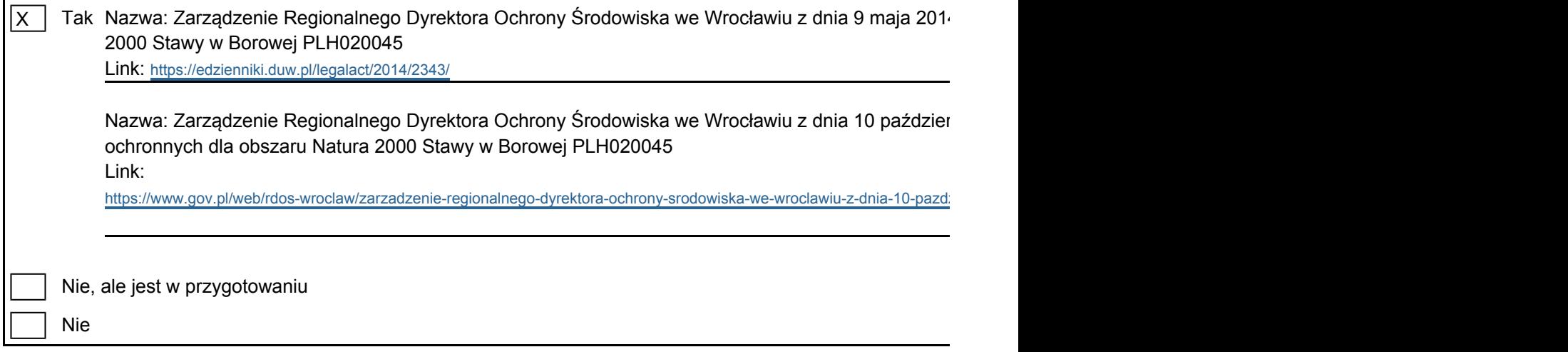

### <span id="page-4-1"></span>7. MAPA OBSZARU

Nr ID INSPIRE: | PL.ZIPOP.1393.N2K.PLH020045

[Powrót](#page-0-0)

[Powrót](#page-0-0)

Mapa załączona jako plik PDF w formacie elektronicznym (opcjonalnie)

X | Tak | | Nie

Odniesienie lub odniesienia do oryginalnej mapy wykorzystanej przy digitalizacji granic elektronicznych (opcjonalnie)